# SACS Web System Kick-off Webinar

March 14, 2022

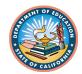

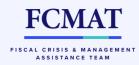

# **Session Objectives**

- Web-based Standardized Account Code Structure (SACS) financial reporting system background and release information
- What is NOT changing
- New system components and functionality; compatibility

e.g., user roles, datasets, workflow states

- Applying and managing user roles
- Understanding states in the dataset workflow
- System demonstration

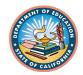

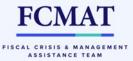

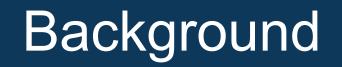

- The SACS financial reporting system facilitates the preparation of budget, interim, and unaudited actuals reporting period data and reports that are submitted to oversight agencies and CDE.
- Why a new system?
  - The existing legacy system is almost 25 years old and built on unsupported and obsolete technologies. The system is at increased risk of failure each year.
- The SACS Web System consolidates the four components of the existing SACS system into separate activities within one web-based application:
  - > SACS desktop software
  - SACS Maintenance (valid code combination tables)
  - > ETransfer
  - Charter School Alternative Form

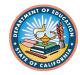

# SACS Web Release Information

- Anticipated release date April 5, 2022
- 2022–23 budget period reporting functionality
  - 2022–23 interim and unaudited actuals period functionality will be available in subsequent releases
- 2021–22 unaudited actuals will be prepared using legacy systems
  - SACS2022ALL desktop application, OR
  - 2021–22 Charter School Alternative Form

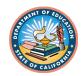

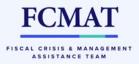

# What is NOT changing

- SACS code structure no new, revised, or removed fields
- Data file structure import and export file specifications remain the same
- Forms (fund and supplemental) same content and overall functionality
- Paper and pen certifications
- Charter School Alternative Form same content and overall functionality (but adding more technical checks)
  - Charter schools will not be required to use the SACS format
  - The Alternative Form will be integrated into the SACS Web System

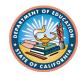

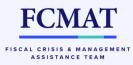

# Components-Functionality-Compatibility

User roles and security

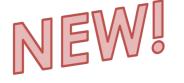

- Drafts vs Submissions
- Single String Validation Tool
- Multi-User Dataset Access and Form Locking
- Charter Alternate Form included
- System is compatible with Google Chrome

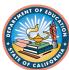

# SACS Entity Levels and Roles

#### Entities are:

- Public User
- Charter School
- School District
- County Office
- California Department of Education
- State Board of Education
- Joint Powers Authority

#### Roles are:

- Public (default when no roles assigned)
- Edit Draft Data Set
- Edit Data Set
- Dataset Approval
- Oversight
- Certify/Promote to CDE
- User Management
- Administration

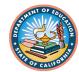

### User Roles

| Edit Draft Dataset     | Basic dataset editing abilities in draft area; can delete and share a draft dataset.                                                                                                    |
|------------------------|----------------------------------------------------------------------------------------------------|
| Edit Dataset           | Basic dataset editing abilities in submission area; can request to promote a dataset from draft to submission.                                                                                                    |
| Dataset Approval       | Approve and promote a dataset from draft to submission, and from submission to oversight entity.                                                                                                    |
| Oversight              | Review or edit a submission for which the entity has oversight responsibilities; validates the fiscal solvency status. Also publish LEA budget and interim data and submit request to CDE to submit unaudited actuals data. |
| Certify/Promote to CDE | Certify and promote (submit) unaudited actuals data to CDE; can only be assigned by CDE. (Formerly eTransfer access users.)                                                                                                 |
| User Management        | Manages user accounts for associated entities                                                                                                    |
| Administration         | Superuser for associated entities                                                                                                    |

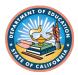

# Edit Draft Dataset/Edit Dataset Roles

#### EDIT DRAFT/DATASET Role

|      |                          | SAC        | Standardized<br>Account Code<br>Structure System | Dashboard      | 👌 import 🗸 🏦      |
|------|--------------------------|------------|--------------------------------------------------|----------------|-------------------|
| aset |                          | Submis     | sions                                            |                |                   |
|      | $\langle \nabla \rangle$ | Filter     | Q                                                |                |                   |
| ıl   |                          | CDS Number | LEA Name                                         | Dataset Name   | Last Modified     |
|      |                          | *          |                                                  | Derador, manne | Land, Providing O |

#### EDIT DRAFT DATASET

- Basic data process abilities limited to Draft Datasets
- This role can only see datasets that are in the DRAFT state and own by the current user.

#### **EDIT DATASET**

This role is assigned to for data entry and to allow peers to collaborate and review datasets prior to promoting to reviewing entity.

- Basic submission process abilities
- This role can promote a dataset to Pending Internal Review state.

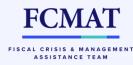

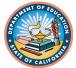

# **Dataset Approval Role**

### DATASET APPROVAL Role

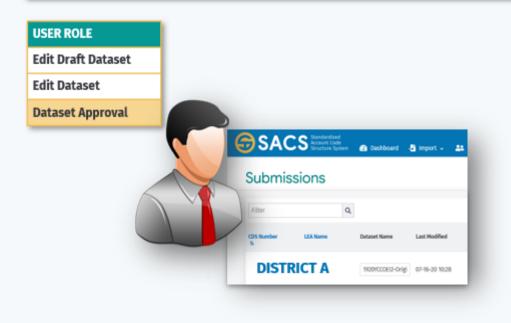

#### DATASET APPROVAL

- Ability to promote a draft dataset to submission dataset list
- Ability to promote a submission dataset to the reviewing agency
- Ability to see all new dataset submissions within the assigned entity for review and promotion to the next level

FCMA

FISCAL CRISIS & MANAGEMENT ASSISTANCE TEAM

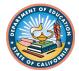

# **Oversight Role**

| E                | <b>OVERSIGHT</b> Role (CO                                   |
|------------------|-------------------------------------------------------------|
| aft Dataset      |                                                             |
| taset            | Concerned Standardized                                      |
| t Approval       | SACS Standardiad Assessed Code   B Deshboard  B Import - 44 |
| ght              | Submissions                                                 |
| y/Promote to CDE | Filter Q                                                    |
|                  | CDS Number LEA Name Dataset Name Last Modified              |
|                  | Oversight COE WORKCOER-only 07-16-20 1028                   |

#### **COE Oversight** role

- 1<sup>st</sup> and 2<sup>nd</sup> Level Submission review for related entities
- Ability to reject and return submissions to the originating LEA
- Ability to edit datasets
- Ability to publish Budget and Interim submissions

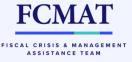

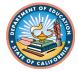

# Certify/Promote to CDE Role

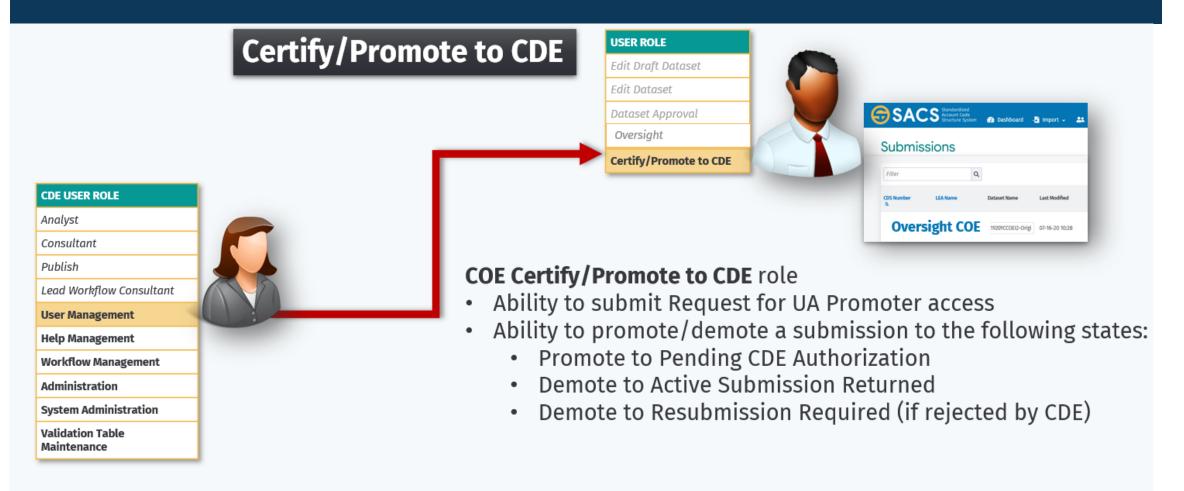

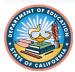

**FCMA** 

FISCAL CRISIS & MANAGEMENT ASSISTANCE TEAM

# User Management Role

#### **USER MANAGEMENT** Role

|                                 | The manager of u            | iser roles at the COE entity and/or related entities:                                                                                                    |
|---------------------------------|-----------------------------|----------------------------------------------------------------------------------------------------|
|                                 | Granted by                  | CDE or another User Management user within the entity.                                                                                                    |
|                                 |                             | ner User Management accounts and grants other user roles.                                                                                                    |
| CDE USER ROLE                   |                             | ample, COE grants User Management role to one District user upon                                                                                                    |
| Analyst                         | initial s                   | setup of the system                                                                                                    |
| Consultant                      | Typically he                | eld by the user with the Administration role within the entity.                                                                                                    |
| Publish                         | • This role is              | not in the normal workflow for data submissions                                                                                                    |
| Lead Workflow Consultant        |                             |                                                                                                    |
| User Management                 | DELEGATE ADMINISTRATION and | COE USER ROLE                                                                                                    |
| Help Management                 | USER MANAGEMENT ROLES       | Edit Draft Dataset                                                                                                    |
| Workflow Management             |                             | Edit Dataset                                                                                                    |
| Administration                  |                             | Dataset Approval                                                                                                    |
| System Administration           |                             | Oversight Grand Sances Standard Structure System 20 Sanch Structure System 20 Standard Structure System 20 Sanch Structure System 20 Standard Structure System 20 Sanch Structure System 20 Standard Structure System 20 Standard Structure Structure System 20 Standard Structure Structure Structu |
| Validation Table<br>Maintenance |                             | Certify/Promote to CDE Submissions                                                                                                    |
|                                 | ,                           | User Management                                                                                                    |
|                                 |                             | Administration CDS Number LEA Name Dataset Name Last Modified                                                                                                    |
|                                 |                             | COE Admin vzorccost2-orig 07-16-20 1028                                                                                                    |

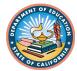

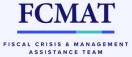

# Applying User Roles

- CDE will establish a COE user with the Administration and User Management roles (one user per COE)
- COEs will establish a user with the Administration and User Management roles for the following:
  - School Districts
  - Joint Powers Agencies (JPAs)
  - COE-authorized charter schools
- School districts will establish a user with the Administration and User Management roles for district-authorized charter schools
- Districts may need assistance when deciding how to assign user roles
- COEs can offer support but are *not* expected to assign all roles for each LEA

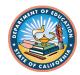

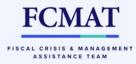

# Applying User Roles

- Each LEA will start with one user assigned the Administration and User Management roles (assigned by oversight agency)
  - This person will be responsible for establishing user accounts and assigning entities and roles to other users within the LEA
  - May assign User Management role to another person(s) in a large organization to have more support with this task
- Oversight entities will determine local policies regarding how users and roles are established, and what documentation is maintained.
  - Be thoughtful when designing the distribution of roles among users
  - Due to workflow considerations, all applicable roles must be assigned in order to ensure a
    dataset submission
  - Sample organizational charts were created to start conversations about how LEA will make these decisions locally

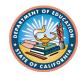

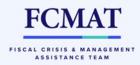

# Applying User Roles

### • User SET UP is a TWO-STEP Process

- Add new user: User Management role will first add the user in the system
  - First name, last name and email entered where indicated
- Assign user roles: After adding the user, User Management role will search users in the system to assign the role(s) of the newly added user, as well as the associated entity

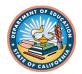

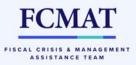

## STEP 1: Add new user

|                                                                                 | 음 Dashboard 🛃 Import 🗸                 | 糸 Users マ      Queues マ   @ Tools マ               |                                                             |                                                          | 은 Welcome, Christine<br>fraction ~ feducation ~            |
|---------------------------------------------------------------------------------|----------------------------------------|---------------------------------------------------|-------------------------------------------------------------|----------------------------------------------------------|------------------------------------------------------------|
|                                                                                 |                                        |                                                   |                                                             |                                                          | 💾 Fiscal Year 2022-23 🗸                                    |
| View Users 📀                                                                    |                                        |                                                   |                                                             |                                                          | ~ <del>6</del> <del>2</del>                                |
|                                                                                 |                                        |                                                   |                                                             | 1. Click New                                             |                                                            |
| All Vsers Y                                                                     | Y                                      |                                                   |                                                             |                                                          | 9 column(s) selected 🗸                                     |
| First Name                                                                      | Last Name ↑≜ ②                         | Email↑↓ Phone Number↑↓<br>∇ ∇                     | Extension ↑↓ Password Status ↑↓<br>√ √                      |                                                          | ntityî↓<br>∀                                               |
|                                                                                 |                                        |                                                   |                                                             |                                                          |                                                            |
| SACS Standardized<br>Account Code<br>Structure System                           | 器 Dashboard 🕑 Import 🗸                 | 糸 Users マ                                         | · ·                                                         |                                                          | ی Welcome, Christi<br>ش California Department of Educati   |
|                                                                                 |                                        |                                                   | Ologija -                                                   |                                                          | 曲 Fiscal Year 2022                                         |
|                                                                                 |                                        |                                                   |                                                             |                                                          |                                                            |
| 2, First Name                                                                   |                                        |                                                   |                                                             |                                                          |                                                            |
| ९ Last Name 🖣 🛶 🍙                                                               | 2 Enter use                            | r information                                     |                                                             |                                                          |                                                            |
| 🖻 Email Address 🚤                                                               |                                        |                                                   |                                                             |                                                          |                                                            |
| erms of Service                                                                 |                                        |                                                   |                                                             |                                                          |                                                            |
| TICE: By clicking Login, you are ab                                             | out to access the Standardized Accoun  | t Code Structure System of the State of Californi | ia Department of Education ("the Department"). <sup>-</sup> | his system is intended for authorized users only. Unauth | orized access to or use of this system, or any information |
| street by cacking cogin, you are up                                             |                                        |                                                   |                                                             |                                                          | d or retrieved by you, may be monitored, retrieved, and/or |
| erein, is strictly prohibited by Depa                                           | including addionzed network administra | ators and ese personnel for the complete sept     | artificite poincy, refer to our web rouey. https://w        | ww.cuc.cu.gov/re/ur/ws/webponcy.asp                      |                                                            |
| erein, is strictly prohibited by Depa<br>isclosed by authorized personnel, ir   |                                        |                                                   |                                                             |                                                          |                                                            |
| nerein, is strictly prohibited by Depa                                          |                                        |                                                   | ↓                                                           |                                                          |                                                            |
| nerein, is strictly prohibited by Depa<br>isclosed by authorized personnel, ir  |                                        |                                                   | Submit                                                      |                                                          |                                                            |
| herein, is strictly prohibited by Depa<br>lisclosed by authorized personnel, ir |                                        |                                                   |                                                             | Submit                                                   |                                                            |

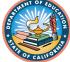

CMAT

FISCAL CRISIS & MANAGEMENT ASSISTANCE TEAM

# STEP 2: Assign roles

| GRACS Standardized<br>Account Code<br>Structure System 20 Dashboard                                                         | -🚰 Import 🗸 🏦 Users 🖌 🚍 Queues 🖌                                                                                                    | Welcome, EmanuelCOE     2018-19 ♠ 57-10579-0000000 Yolo County Office of Education ✓ |
|----------------------------------------------------------------------------------------------------|----------------------------------------------------------------------------------------------------|--------------------------------------------------------------------------------------|
| Edit Profile                                                                                                    |                                                                                                    | Add Entity/Role +                                                                    |
| User Information                                                                                                    |                                                                                                    |                                                                                      |
| First Name Last Name EmanuelLEA LEAUser Edit Entity & Roles Level School District Entity 57-72694-000000 Washington Unified | <ul> <li>Editing, adding, or deleting roles associated with an account</li> <li>1. Click the EDIT ENTITY ROLES button to open the Entity Roles dialog box</li> </ul> | Add Entity/Role + D                                                                  |
| Roles Q Administration Dataset Approval                                                                                     | <ol> <li>Add or Delete roles for the account</li> <li>Save Changes</li> </ol>                                                                                        |                                                                                      |
| Edit DataSet     Edit Draft Dataset     Oversight     User Management                                                       | 57-72710-0000000 Wood Edit<br>Entity<br>Roles                                                                                                    |                                                                                      |
| 2 × Cancel + Update                                                                                                    | Roles                                                                                                    | C Undo Changes                                                                       |

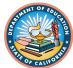

SACS Web System

# SAMPLE ORGANIZATIONAL CHARTS

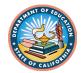

# 1,500 ADA District Org Chart

SAMPLE ORGANIZATIONAL CHART AND SACS ROLES 1,500 ADA DISTRICT

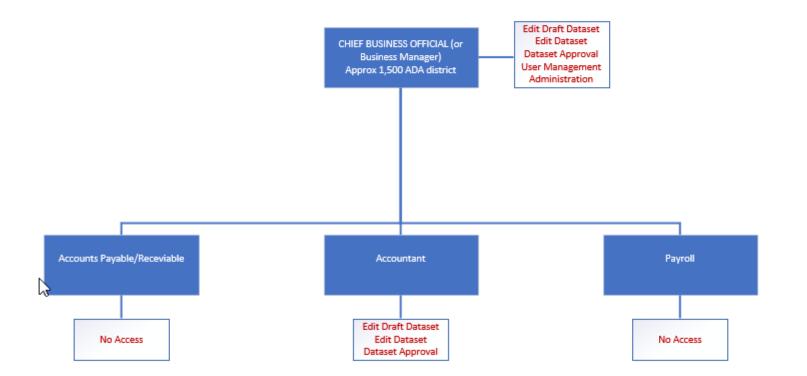

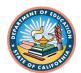

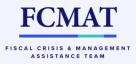

# 10,000 ADA District Org Chart

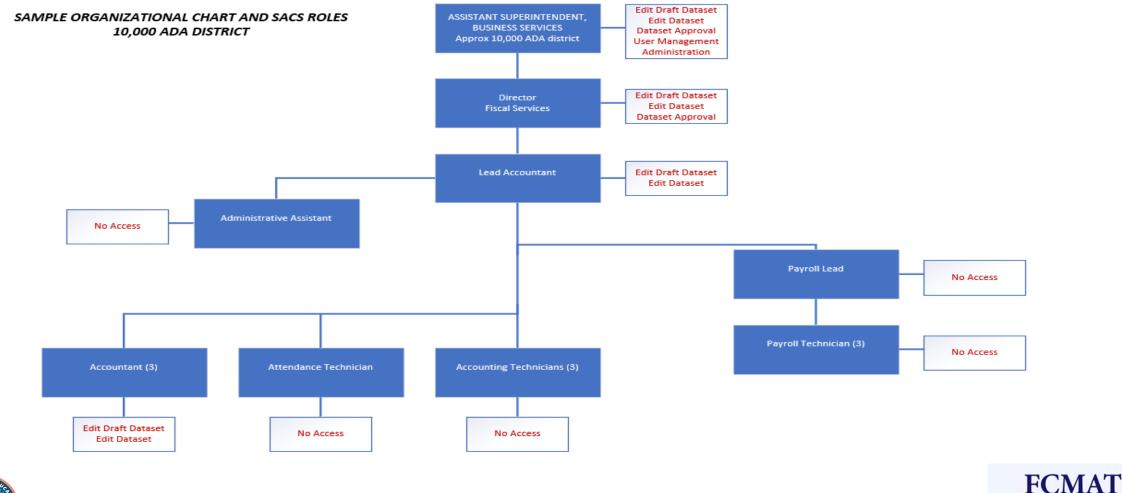

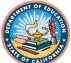

FISCAL CRISIS & MANAGEMENT ASSISTANCE TEAM

## 30,000 ADA District Org Chart

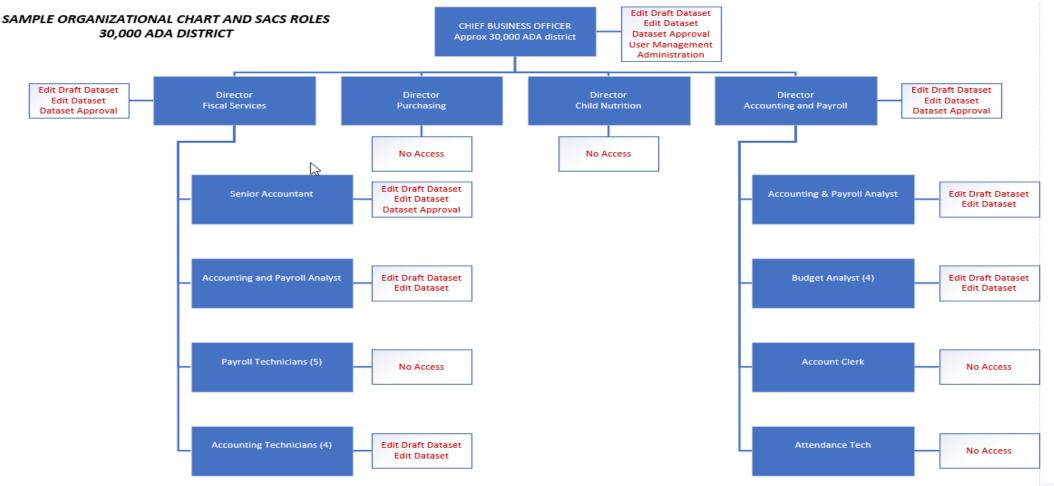

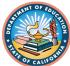

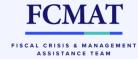

# User Security Request Form (sample)

| Use           | r Security/Role Assignment Request |
|---------------|------------------------------------|
|               |                                    |
| Name:         |                                    |
| Date:         |                                    |
| Assign the    | following roles:                   |
|               |                                    |
|               | Edit Draft Dataset                 |
|               | Edit Dataset                       |
|               | Oversight                          |
|               | Dataset Approval                   |
|               | Certify/Promote to CDE             |
|               | User Management                    |
|               | Administration                     |
| Requested by: |                                    |
|               |                                    |

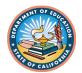

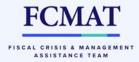

# Role Assignment Verification (sample)

|                        | _                                                                                                    |
|------------------------|----------------------------------------------------------------------------------------------------|
|                        | Number of Staff assigned                                                                                         |
| Edit Draft Dataset     |                                                                                                    |
| Edit Dataset           |                                                                                                    |
| Oversight              |                                                                                                    |
| Dataset Approval       |                                                                                                    |
| Certify/Promote to CDE |                                                                                                    |
| User Management        |                                                                                                    |
| Administration         | ~0                                                                                                    |
|                        |                                                                                                    |
|                        | Edit Draft Dataset<br>Edit Dataset<br>Oversight<br>Dataset Approval<br>Certify/Promote to CDE<br>User Management |

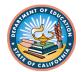

# Draft vs. Submission Dataset Types

- Datasets will be classified in two different categories:
  - Draft
    - Only visible to the originator, unless shared with others
    - Maximum of five per user
    - Import/export functionality available to manage draft area
  - Submission
    - Exclusive to the entity
    - Visible to all SACS users for the entity; provides for simultaneous collaboration on a dataset
    - Only one submission dataset allowed
    - Once promoted to next level (e.g., oversight), submission will be locked for edits
    - Cannot be deleted unless returned to a draft dataset

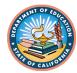

FISCAL CRISIS & MANAGEMEN ASSISTANCE TEAM

# What is a "State"?

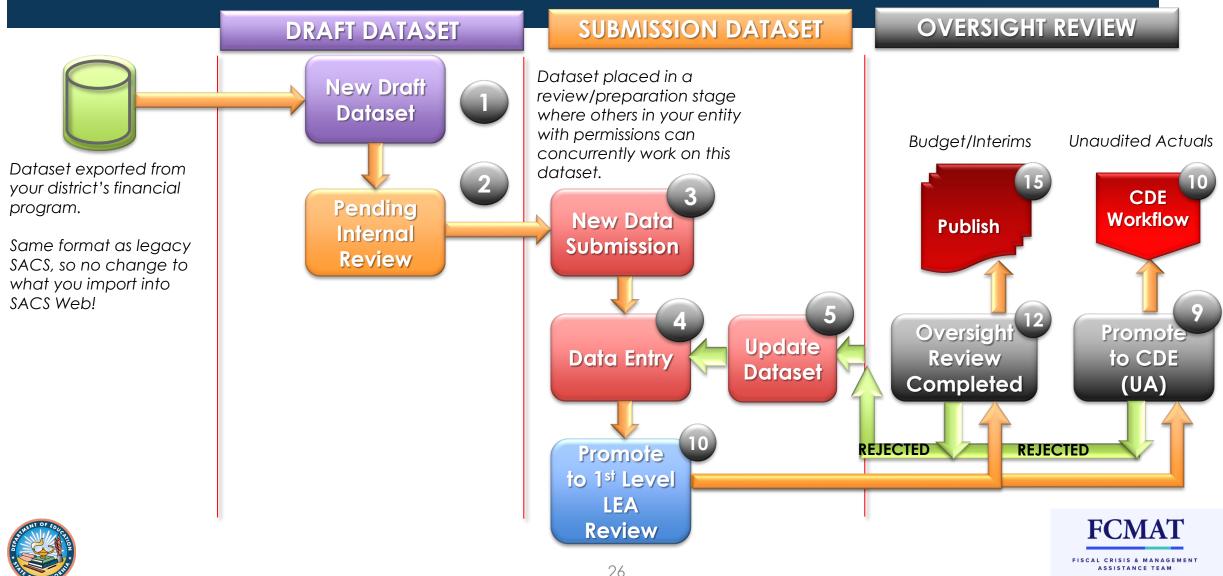

# What is a "State"?

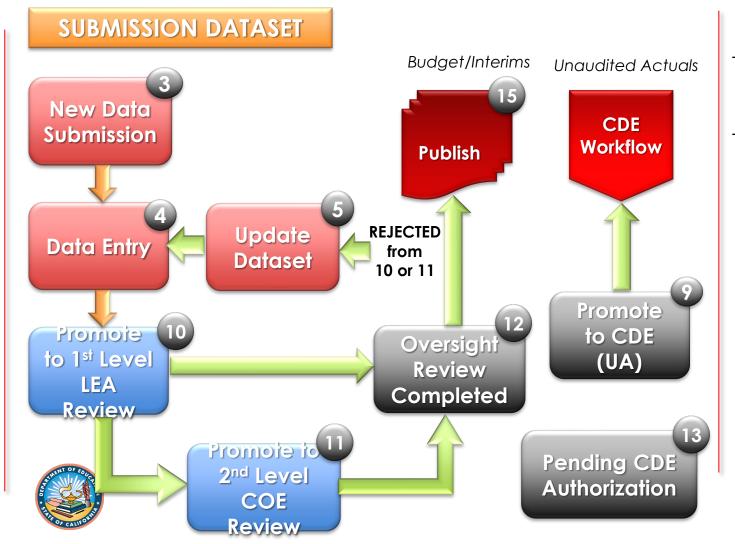

- <u>Submission datasets</u> are datasets that are exclusive to the entity and cannot be deleted unless the state is returned to Draft.
- Submission datasets are datasets in the following states:
  - (3) New Dataset Submission
  - (4) Data Entry
  - (5) Update Dataset
  - (9) Promote to CDE Review
  - (10) Promote to 1st Level LEA Review
  - (11) Promote to 2nd Level COE Review
  - (12) LEA Oversight Review Completed
  - (13) Pending CDE Authorization
  - (15) LEA Publish

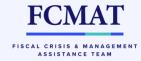

# What is a "State"?

Each submission dataset state can only be set by a particular role.

| State:                                     | Set by user role:                                                                                     |
|--------------------------------------------|----------------------------------------------------------------------------------------------------|
| (3) New Dataset Submission                 | Dataset Approval                                                                                      |
| (4) Data Entry                             | Edit Dataset or Dataset Approval                                                                      |
| (9) Promote to CDE Review                  | Dataset Approval (for COE budgets and interims)<br>Certify/Promote to CDE (for unaudited actuals)     |
| (10) Promote to 1st Level LEA Review       | Dataset Approval                                                                                      |
| (11) Promote to 2nd Level COE Review       | Oversight                                                                                             |
| (12) LEA Oversight Review Completed        | Oversight                                                                                             |
| (13) Pending CDE Authorization             | Dataset Approval (for COE unaudited actuals)<br>Oversight (for all other LEA types unaudited actuals) |
| (15) LEA Publish (budget and interim data) | Oversight                                                                                             |
|                                            | FCMA                                                                                                  |

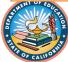

FISCAL CRISIS & MANAGEMENT ASSISTANCE TEAM

# System Demo

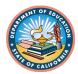

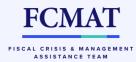

# QUESTIONS?

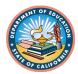

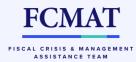